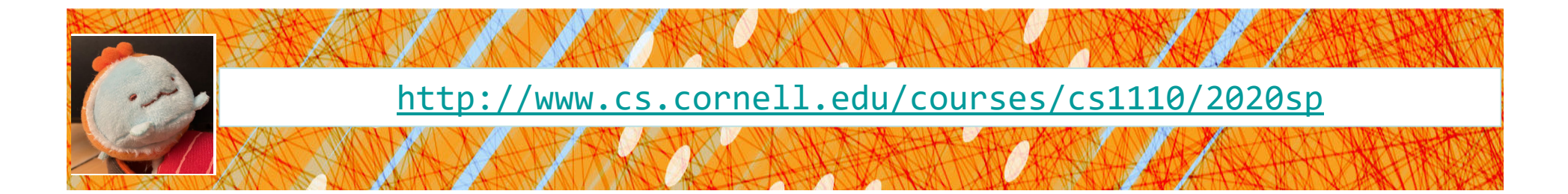

# Lecture 19: Programming Practice (review list, for‐loop, recursion)

#### CS 1110

#### Introduction to Computing Using Python

[E. Andersen, A. Bracy, D. Fan, D. Gries, L. Lee, S. Marschner, C. Van Loan, W. White]

# **Some live coding today**

- Practice developing code
	- Will use Atom, command line, diagrams
	- Will experiment (just try things out!)
	- e. ■ Watch me make and correct mistakes. It's cool!
- Review list, for-loop, recursion
- $\bullet$ • Demonstrate two sorting algorithms. Think of them as applications of list, loop, recursion—you don't need to know these algorithms. But know that recursion is awesome for sorting  $\odot$
- Show why defining our own *custom classes* may be useful (next topic)

# **Find min value in a list**

- •... without using built-in min function
- •• We can come up with our own algorithm!
- •• Good opportunity to review list and for-loop

At each step check against min ‐so ‐far, NOT to

previous value

Suppose you see only one value of the list at a time:

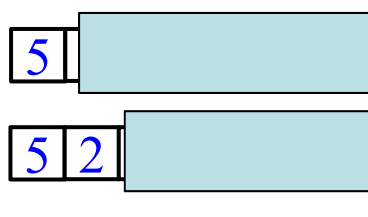

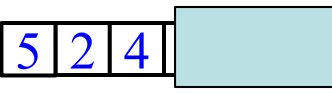

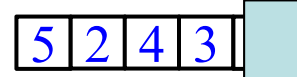

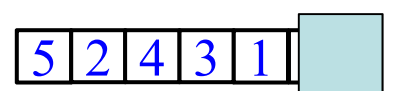

5 $\mathcal{D}_{\cdot}$ 4312

- What's the min value so far? 5
- What's the min value so far? 2
- What's the min value so far? 2
- What's the min value so far? 2
- What's the min value so far? 1

2 What's the min value so far? 1

 Compare new value to min-so-far, update min-so-far Compare new value to min-so-far, keep min-so-far Compare new value to min-so-far, keep min-so-far Compare new value to min-so-far, update min-so-far Compare new value to min-so-far, keep min-so-far

### **See coding demo on video**

## **Simple idea for sorting**

- Pick the smallest value
- Put it at index 0 of a new list

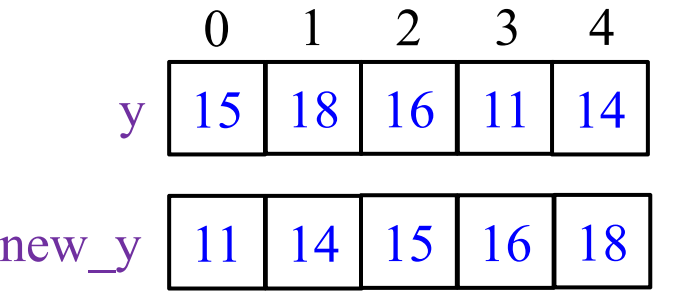

- Pick next smallest value
- Put it in the next position
- •…

#### **Can we make do without a whole other list?**

- •Pick the smallest value
- •Put it at index 0 of a new list
- $\bullet$  **Swap** it with element at index 0. Use same list!
- •Pick next smallest value
- $\bullet$  Pick smallest value starting at index 1—in <u>un</u>sorted part
- $\bullet$  $\bullet$  Put it in the next position
- $\bullet$  **Swap** it with element at index 1—start of unsortedpart

•

…

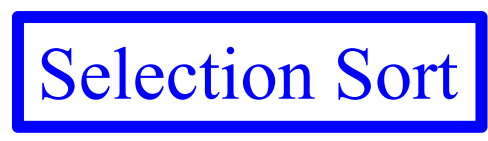

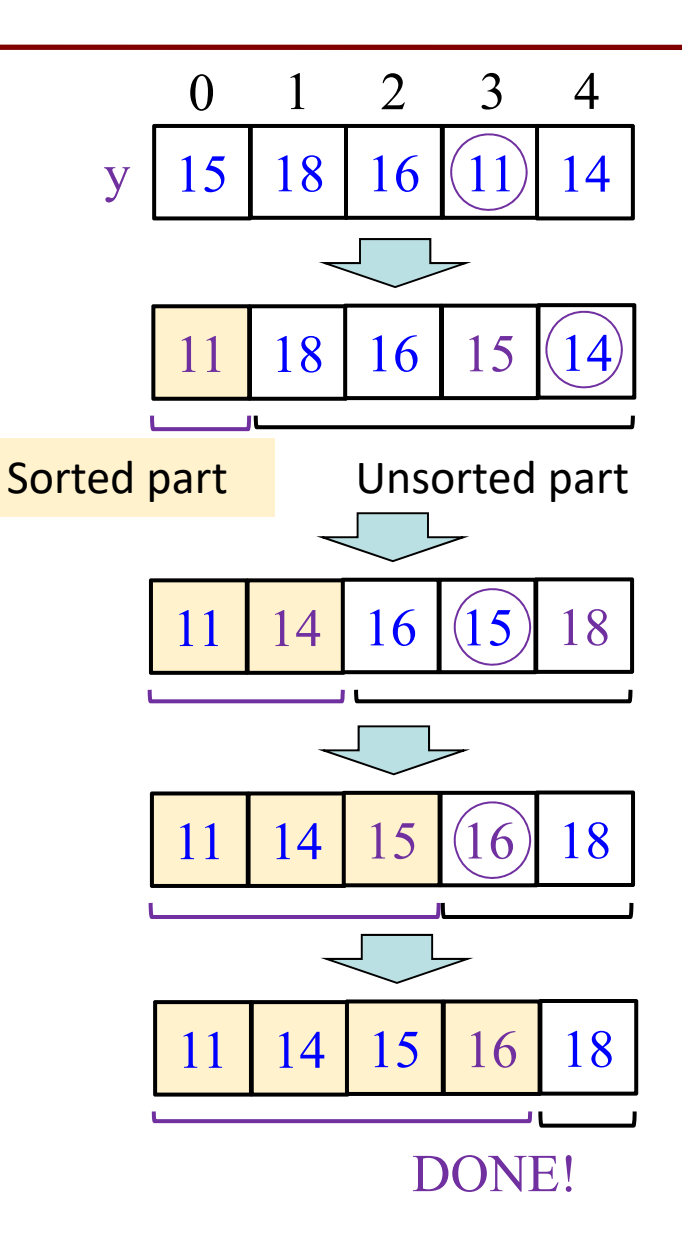

### **See coding demo on video**

## **Which algorithm does Python's sort use?**

- • Recursive algorithm that runs much faster than selection sort for the same size list (when the size is big)!
- A variant of an algorithm called "merge sort"
- • Based on the idea that sorting is hard, but *"merging" two already sorted lists is easy*.

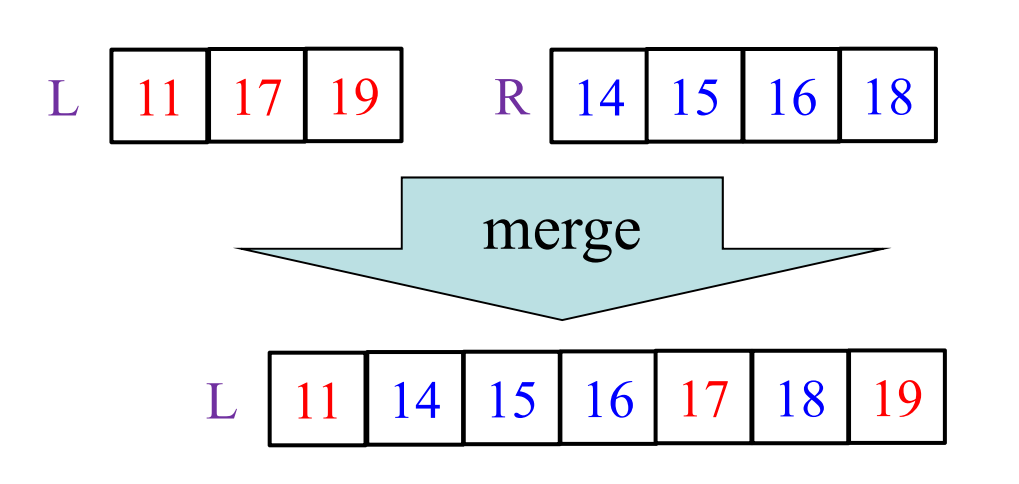

I give you function merge. (Straight forward but requires a kind of loop that you haven't seen yet.)

Let's think about the recursive aspect!

#### **Merge sort: Motivation**

Since merging is easier than sorting, if I have two helpers, I'd…

- Give each helper half the array to sort
- $\cdot$  Then I get back their sorted subarrays  $\,$ and merge them.

What if those two helpers each had two sub-helpers?

And the sub-helpers each had two sub-sub-helpers? And…

## **Subdivide the sorting task**

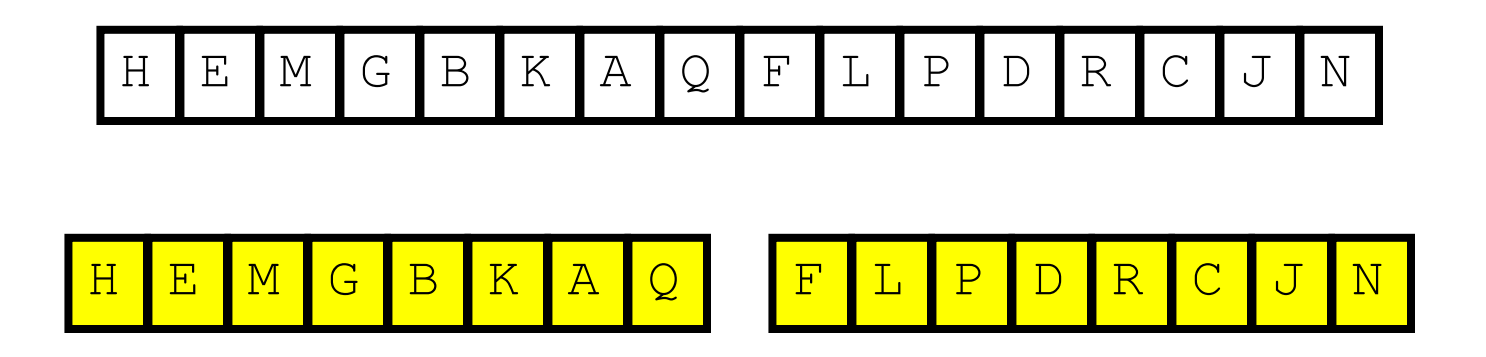

## **Subdivide again**

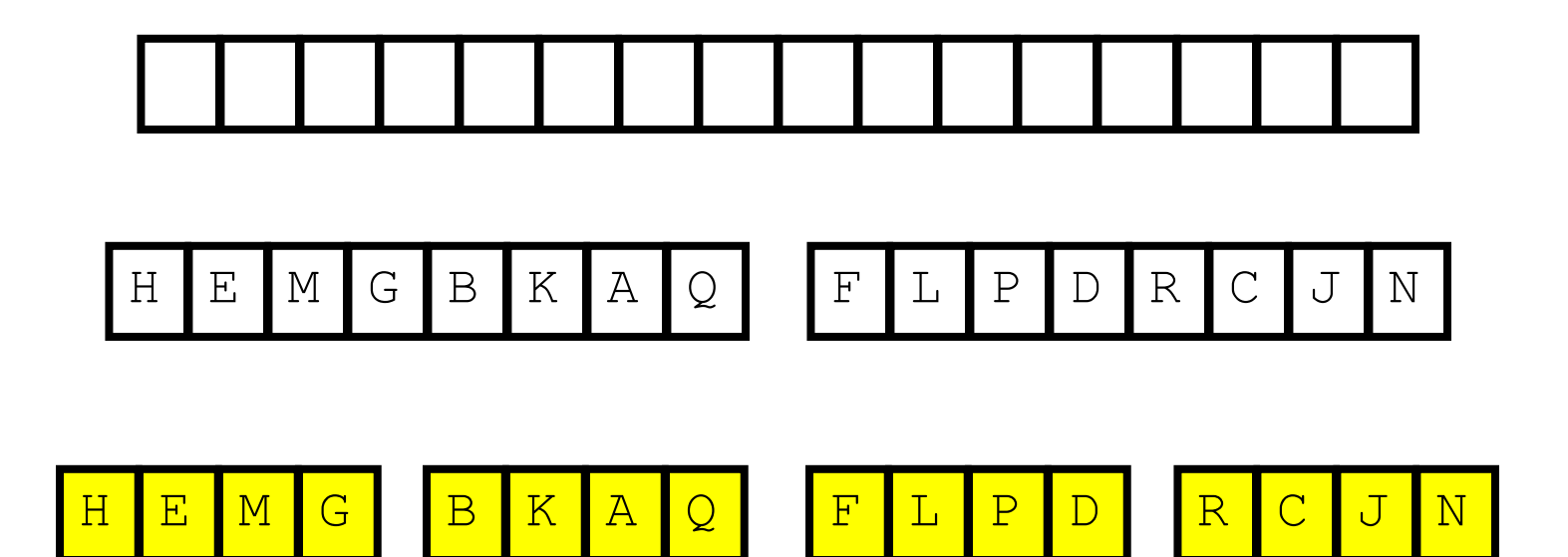

# **And again**

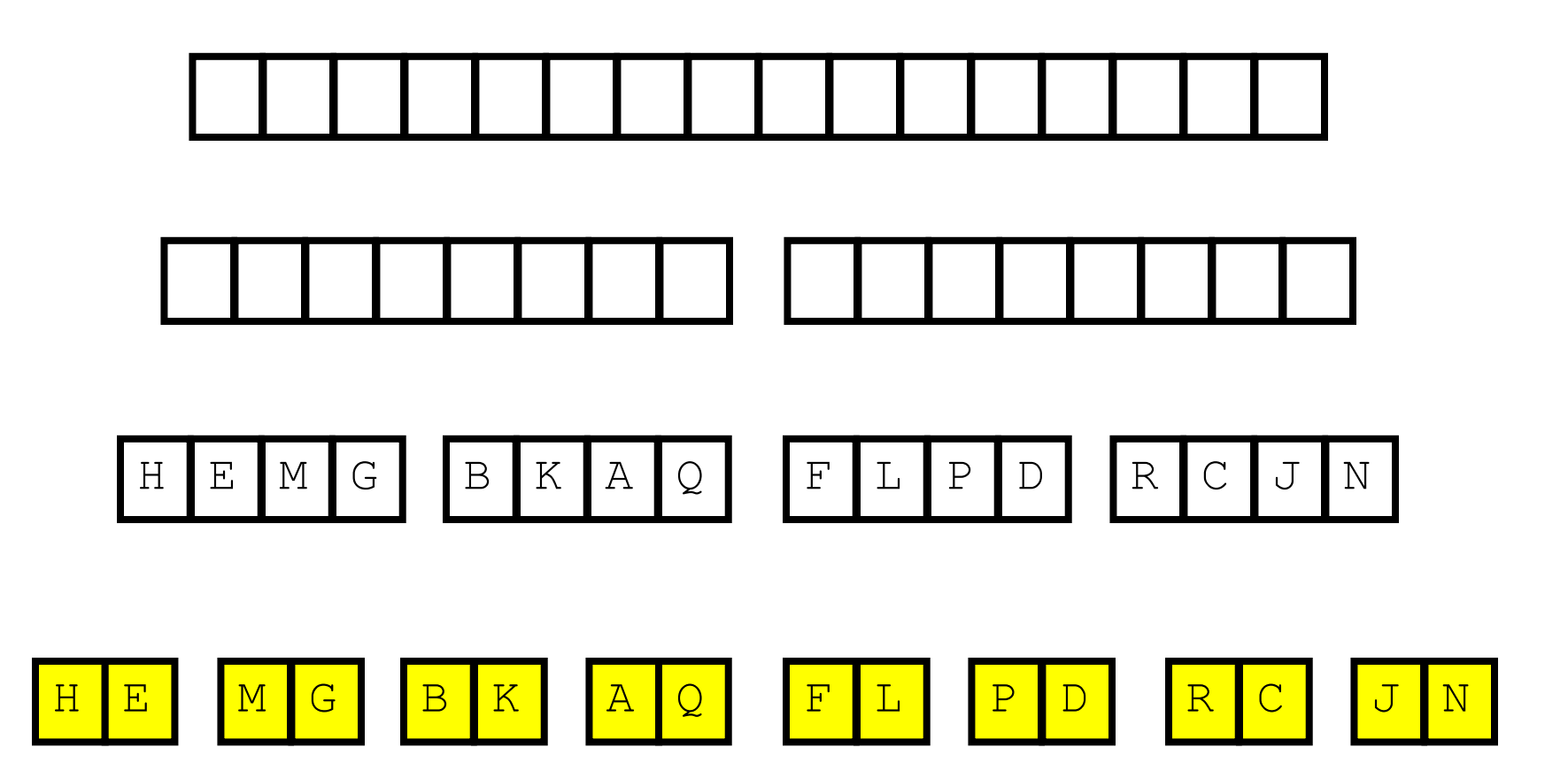

**And one last time**

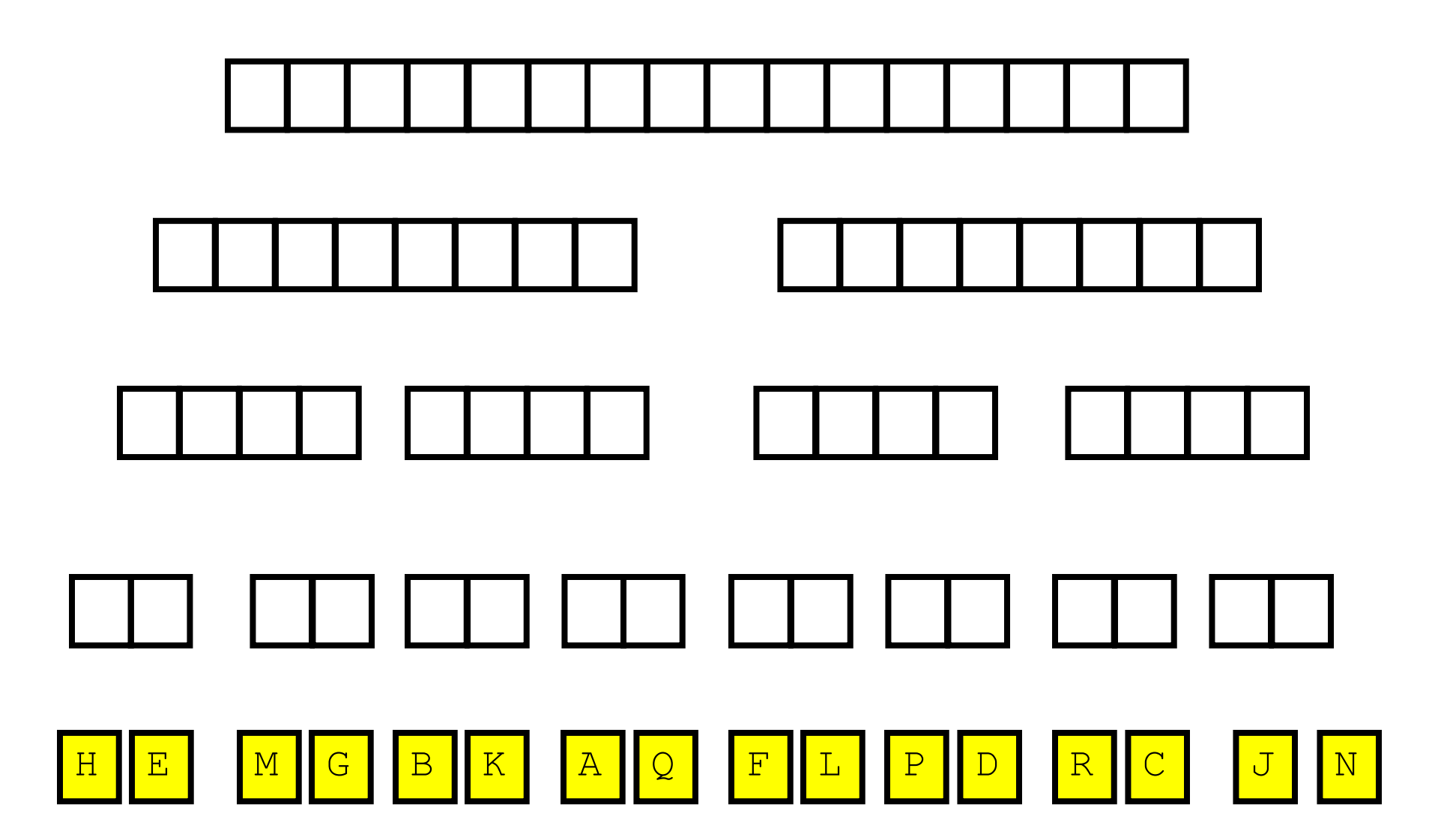

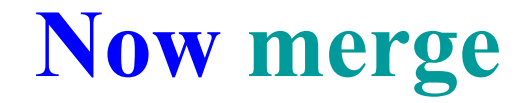

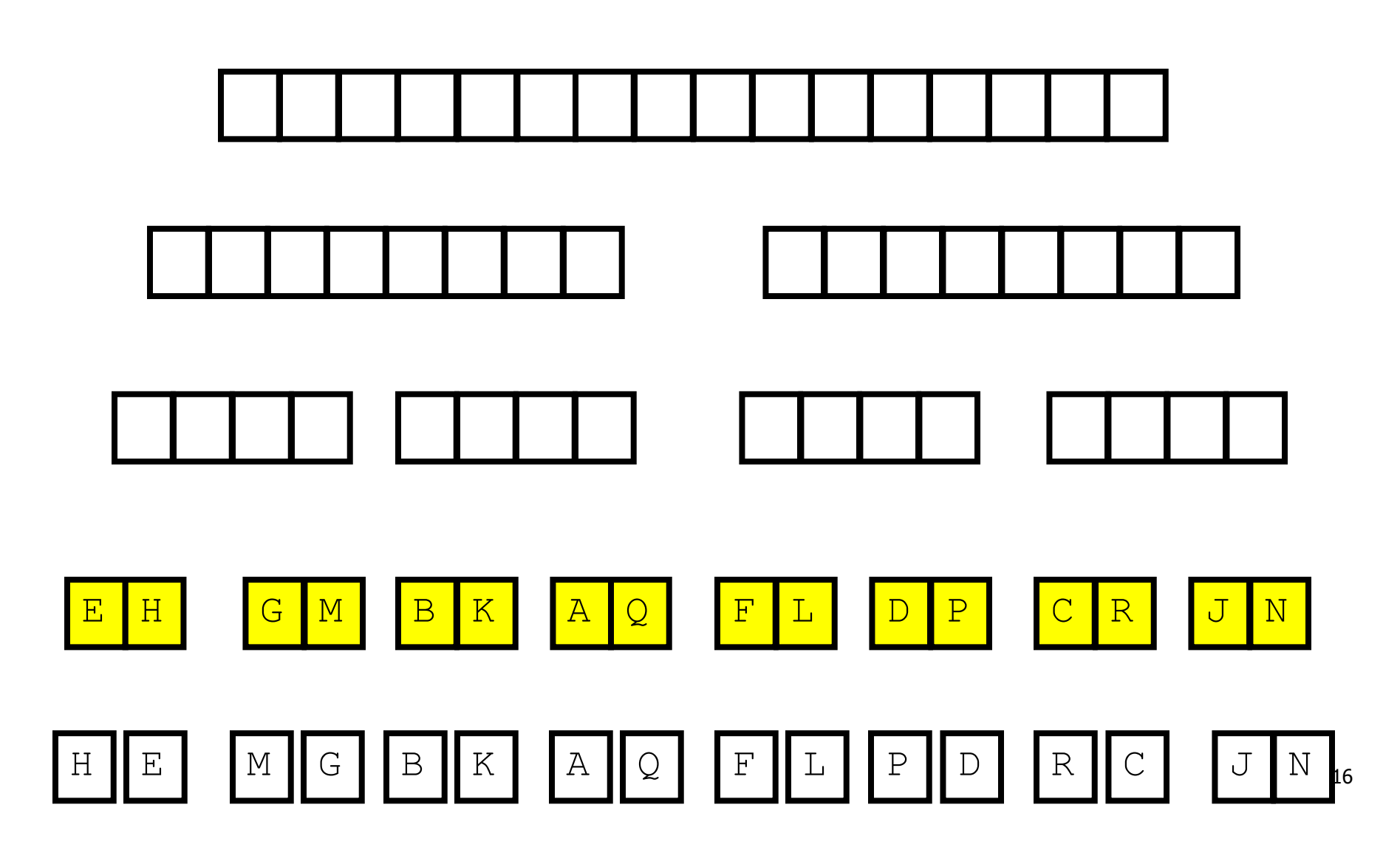

## **And merge again**

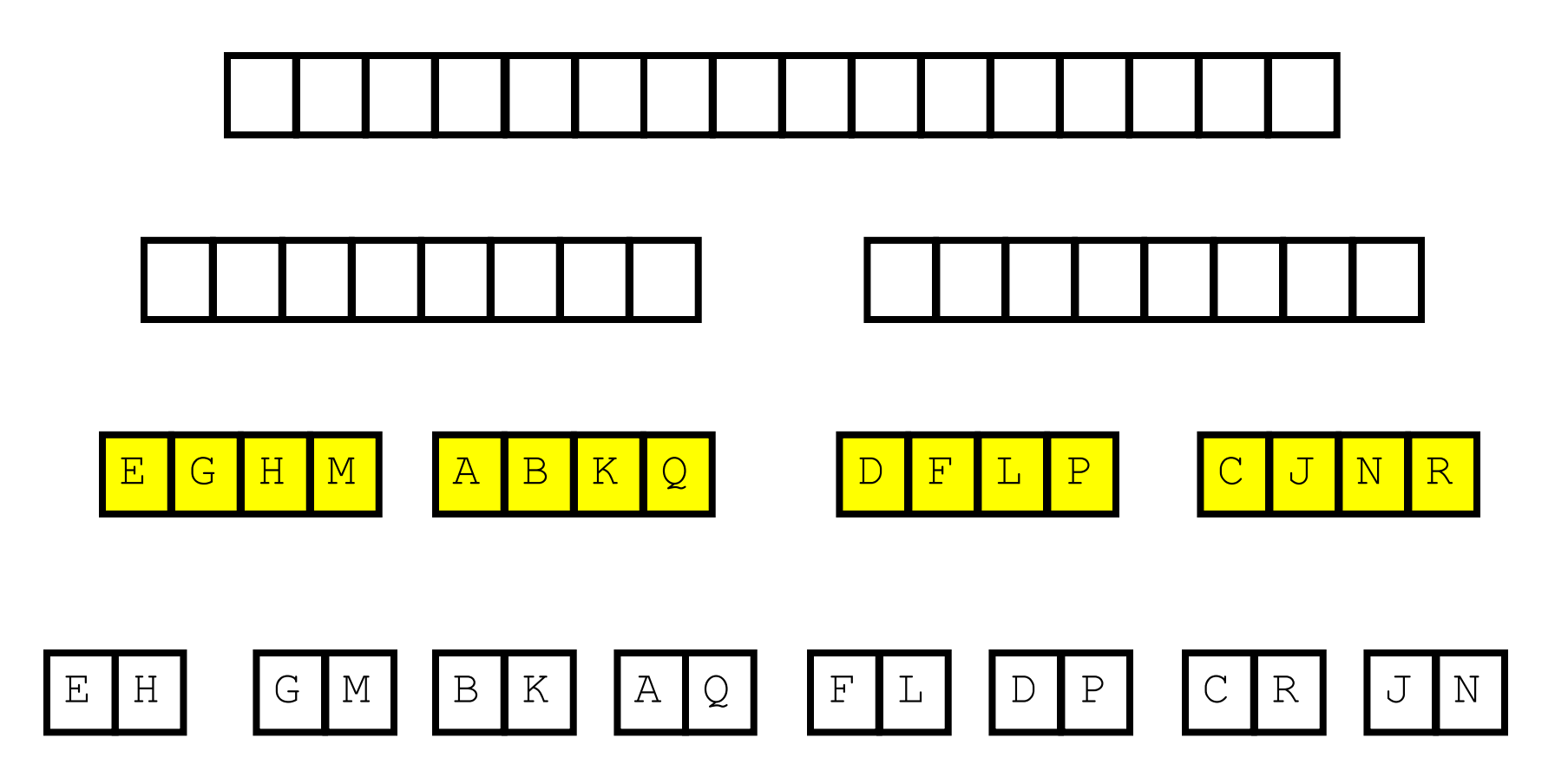

## **And again**

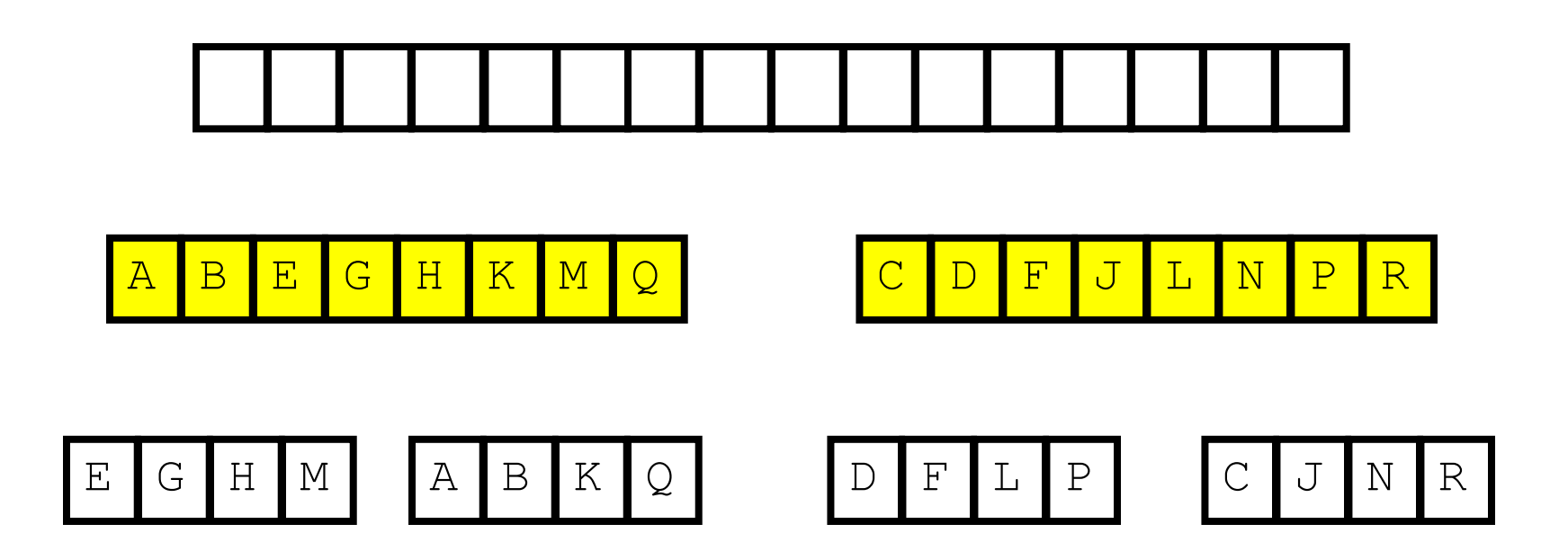

**And one last time**

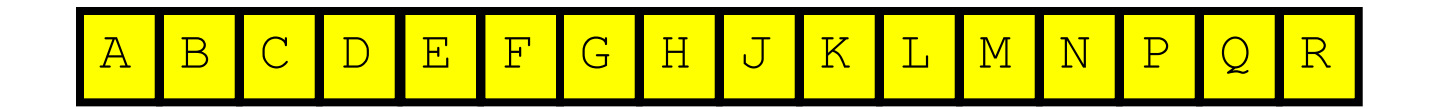

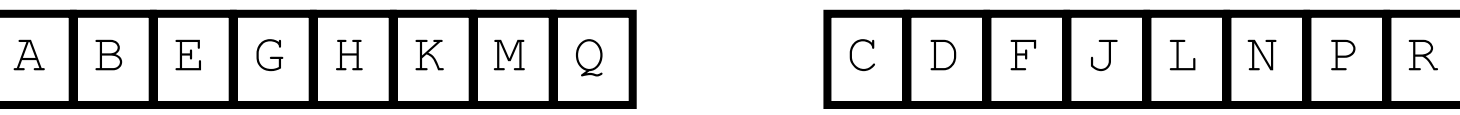

## **Done!**

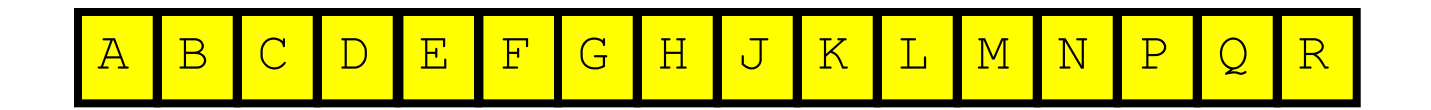

### **See coding demo on video**

#### **Remember that our movie data set has many columns…**

- Shouldn't just sort one list (e.g., list of budget)
- Need to maintain correlation with the other columns

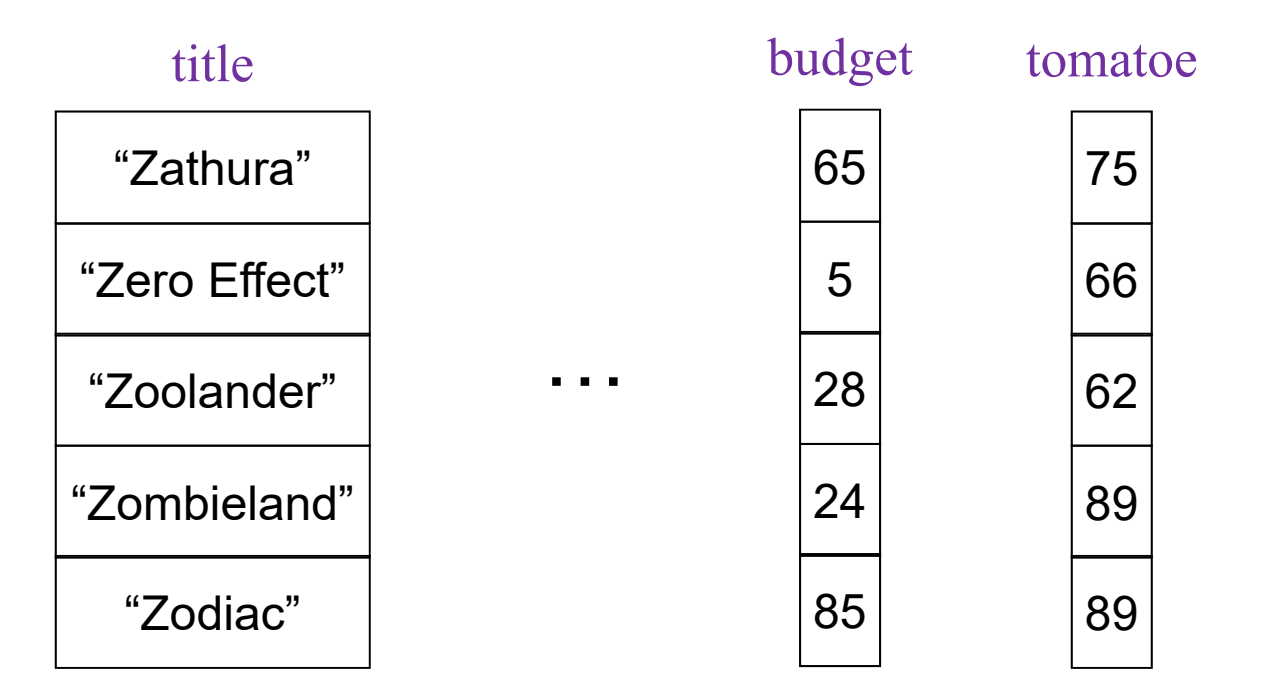

#### **Can define a custom class for our data**

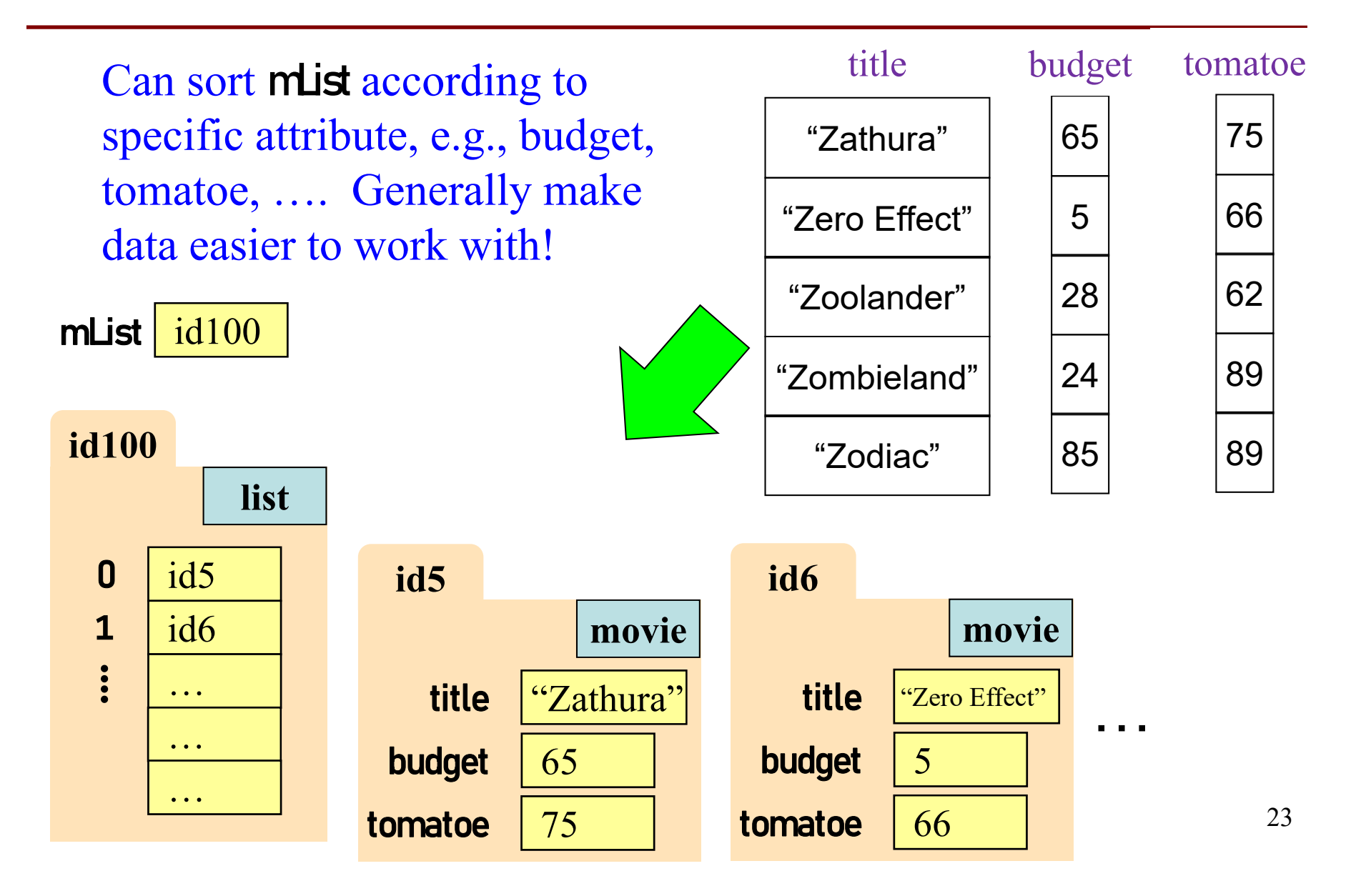